Convolution Properties DSP for Scientists Department of Physics University of Houston

1

## *Properties of Delta Function*

 $\delta[n]$ : Identity for Convolution

 $\mathbf{r}[n] * \delta[n] = x[n]$  $\bullet$   $x[n] * k\delta[n] = kx[n]$  $\bullet x[n] * \delta[n+s] = x[n+s]$ 

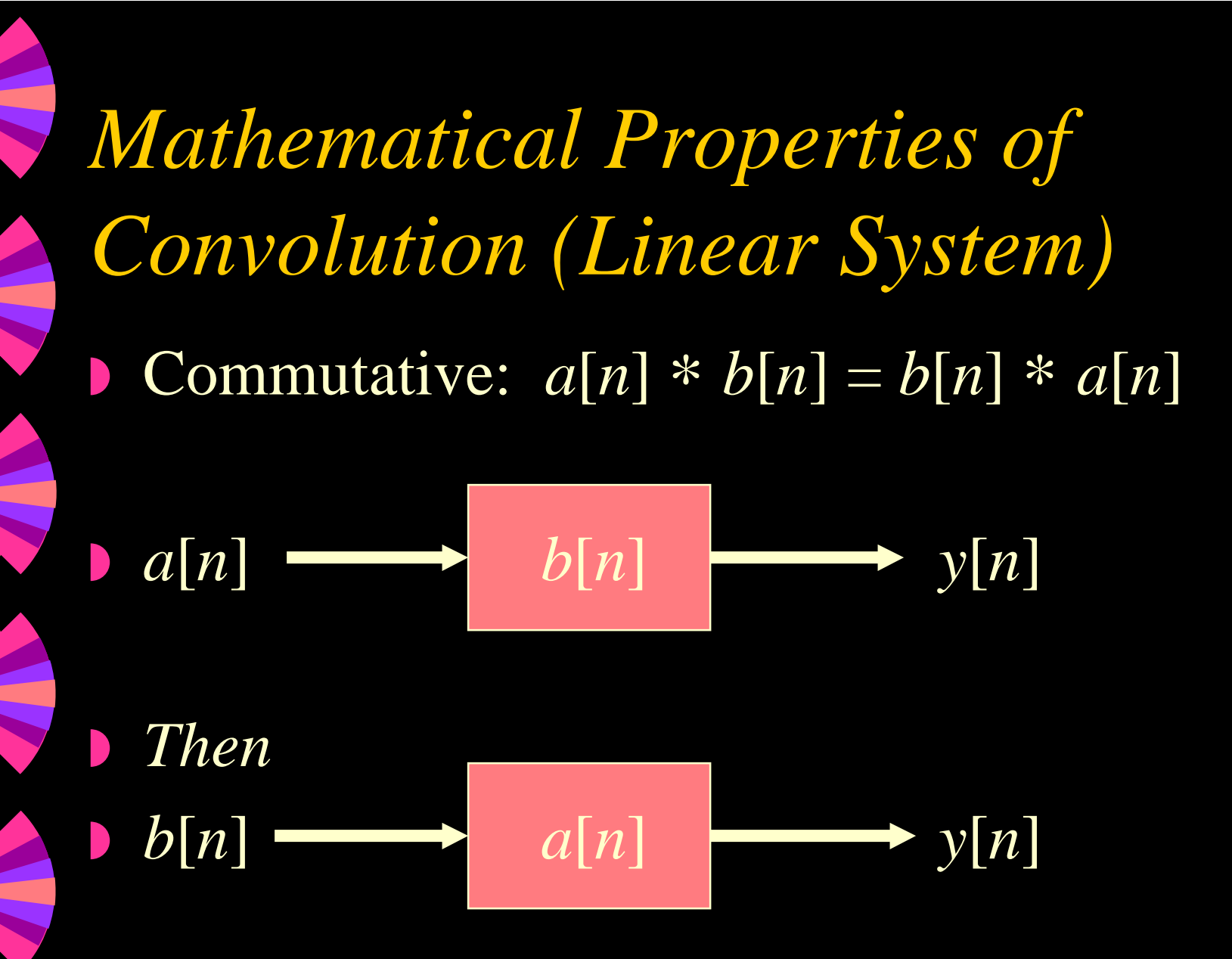

# *Properties of Convolution*

◗ Associative:  ${a[n] * b[n]} * c[n] = a[n] * {b[n] * c[n]}$ ◗ *If*  $\bullet$   $a[n] * b[n] \longrightarrow c[n]$ *y* [ *n* ] ◗ *Then*  $\Box$ *a* [ *<sup>n</sup>*]  $b[n] * c[n]$  *y*[*n*]

# *Properties of Convolution*

#### ◗Distributive

 $a[n]*b[n] + a[n]*c[n] = a[n]*b[n] + c[n]$ 

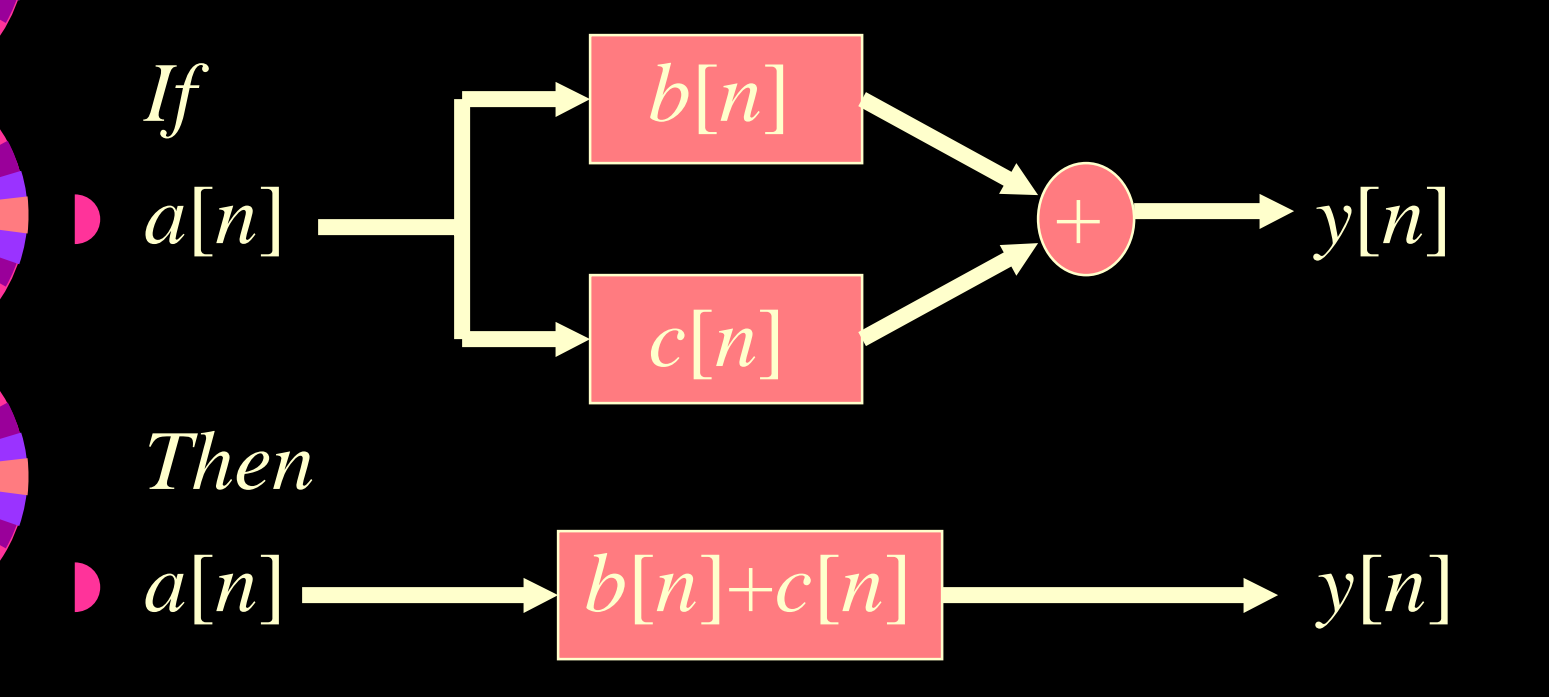

## *Properties of Convolution*

◗ Transference: between Input & Output

◗**Suppose**  $x[n] * h[n] = y[n]$ **•** If *L* is a linear system,  $\mathbf{y}_1[n] = L\{x[n]\}, \qquad \mathbf{y}_1[n] = L\{y[n]\}$ ◗ Then

 $\blacktriangleright x_1[n] * h[n] = y_1[n]$ 

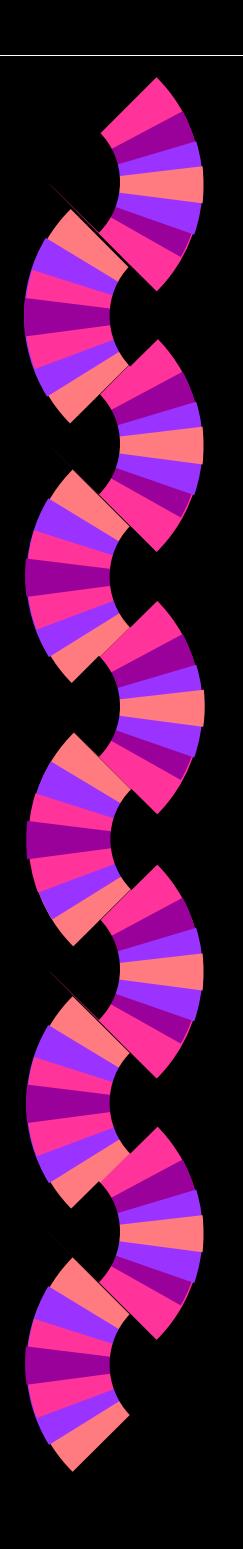

◗

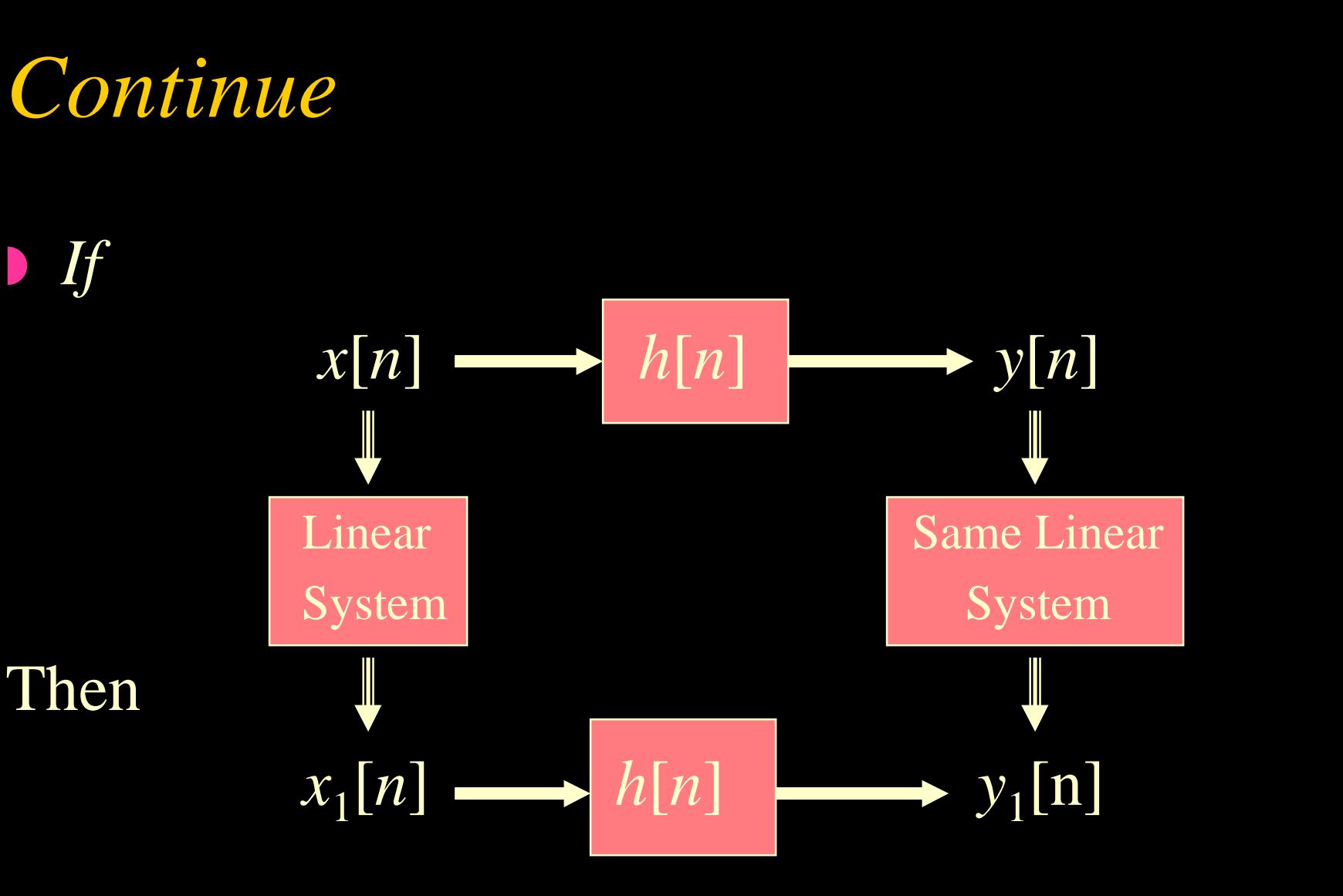

## *Special Convolution Cases*

◗Auto-Regression (AR) Model

 $\bullet$   $y[n] = \sum_{k=0, M-1} h[k]x[n-k]$ 

◗**•** For Example:  $y[n] = x[n] - x[n-1]$ ◗ (first difference)

## *Special Convolution Cases*

◗ Moving Average (MA) Model

 $\mathbf{y}[n] = b[0]x[n] + \sum_{k=1, M-1} b[k] y[n-k]$ 

◗**•** For Example:  $y[n] = x[n] + y[n-1]$ 

◗ (Running Sum)

■ AR and MA are Inverse to Each Other

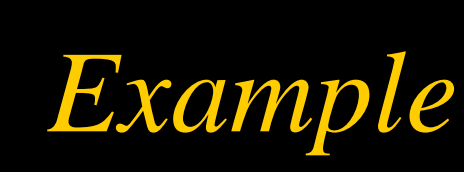

- ◗ For One-order Difference Equation (MA Model)
- $\bf{b}$   $\bf{y}[n] = ay[n-1] + x[n]$
- ◗ Find the Impulse Response, if the system is
- ◗(a) Causal
- ◗ (b) Anti-causal

## *Causal System Solution*

- **•** Input:  $\delta$  [ *n*] Output:  $h[n]$  $\blacktriangleright$  For Causal system,  $h[n] = 0, n < 0$ **•**  $h[0] = ah[-1] + \delta[0] = 1$  $h[1] = ah[0] + \delta[1] = a$
- **b**  $h[n] = a$  $n$ *u*[*n*]

◗

…

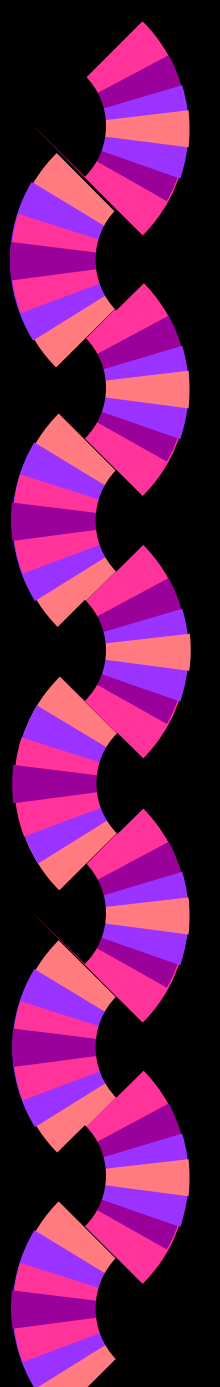

## *Anti-causal*

 $\bullet$  Input:  $x[n] = \delta[n]$  Output:  $y[n] = h[n]$  $\blacktriangleright$  For Anti-Causal system,  $h[n] = 0, n > 0$  $\mathbf{y}[n-1] = (\mathbf{y}[n] - \mathbf{x}[n]) / a$ **b**  $h[0] = (h[1] - \delta[1]) / a = 0$  $h[-1] = (h[0] - \delta[0]) / a = -a$ *-* 1 ◗… $h[-n] = -a^{-n} \implies h[n] = -a$ *n u* [*-n* - 1]

## *Central Limit Theorem*

- ◗ If a pulse-like signal is convoluted with itself many times, a Gaussian will be produced.
- ◗ $a[n] \geq 0$
- ◗ $a[n] * a[n] * a[n] * ... * a[n] = ?$ ??

### *Central Limit Theorem*

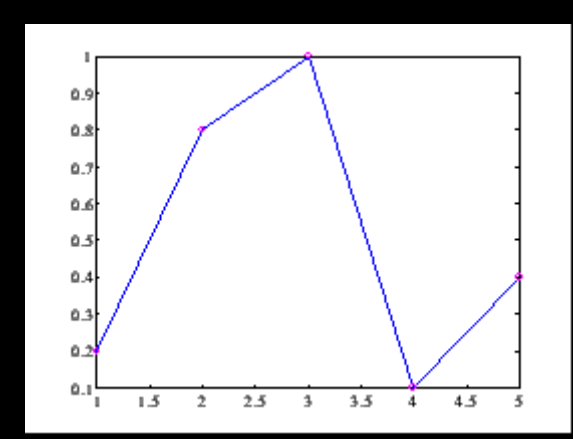

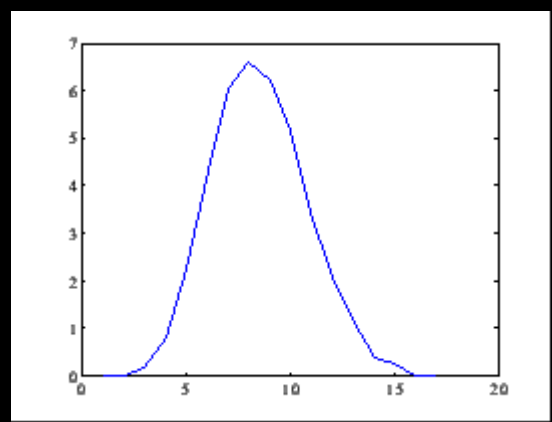

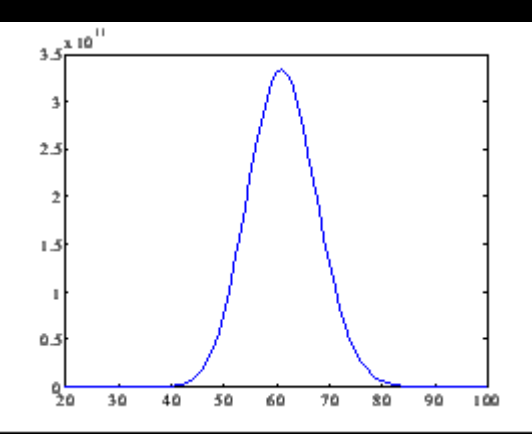

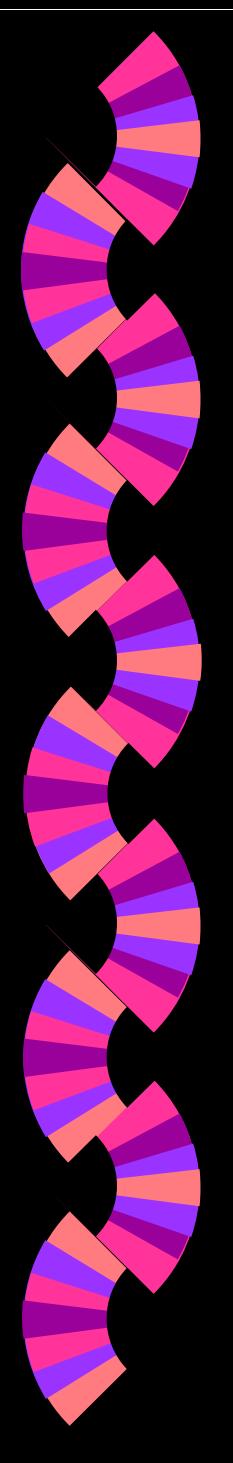

## *Correlation !!!*

◗**Cross-Correlation**  $a[n] * b[-n] = c[n]$ 

- ◗Auto-Correlation:
- $a[n] * a[-n] = c[n]$
- ◗Optimal Signal Detector (Not Restoration)

#### *Correlation Detector*

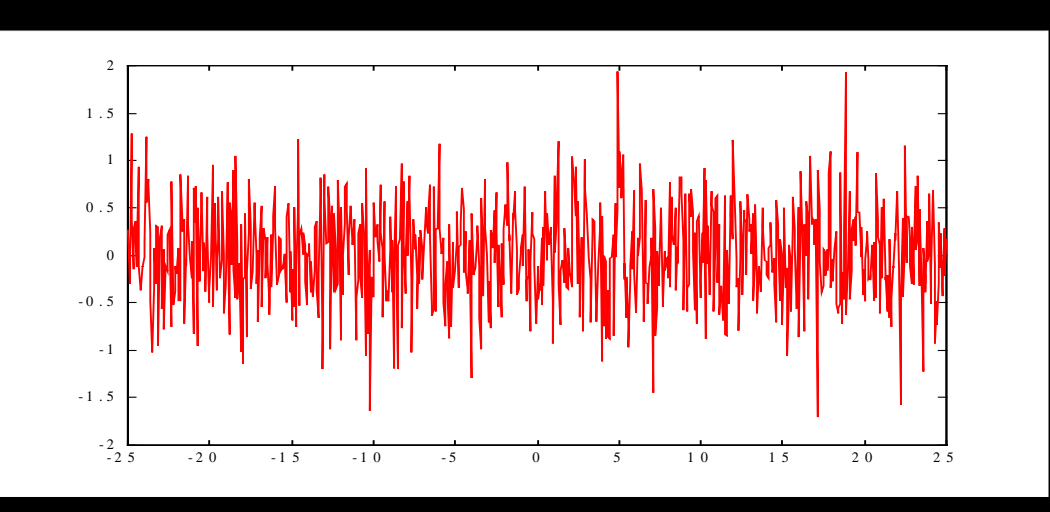

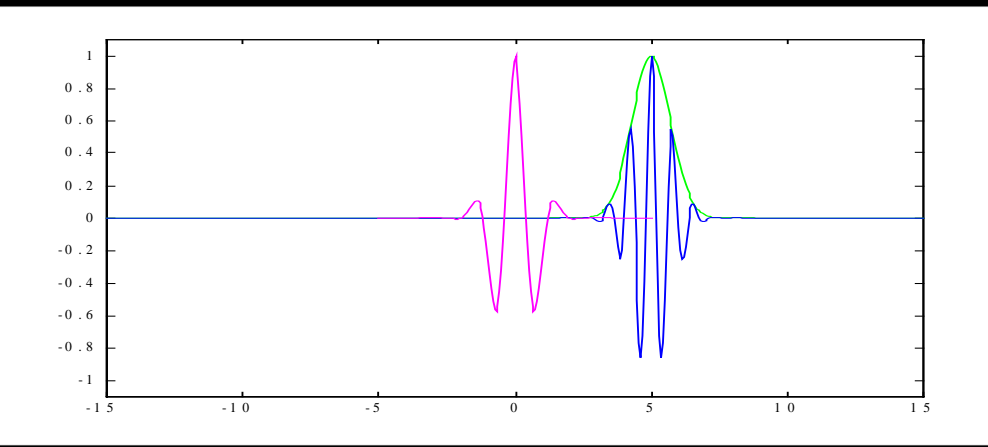

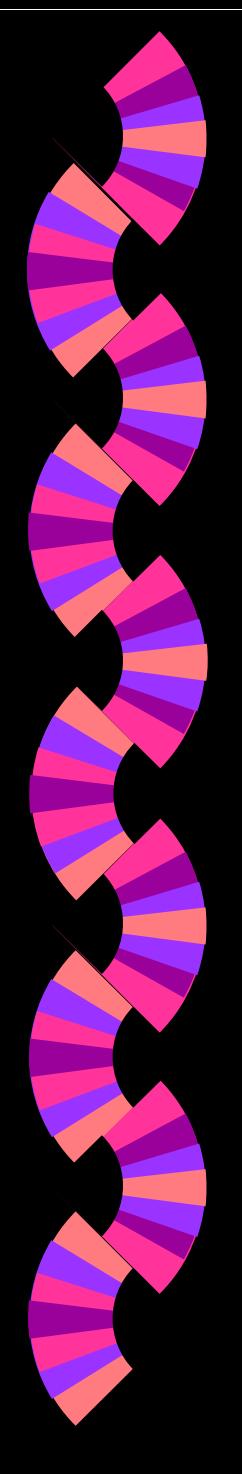

#### *Correlation Results*

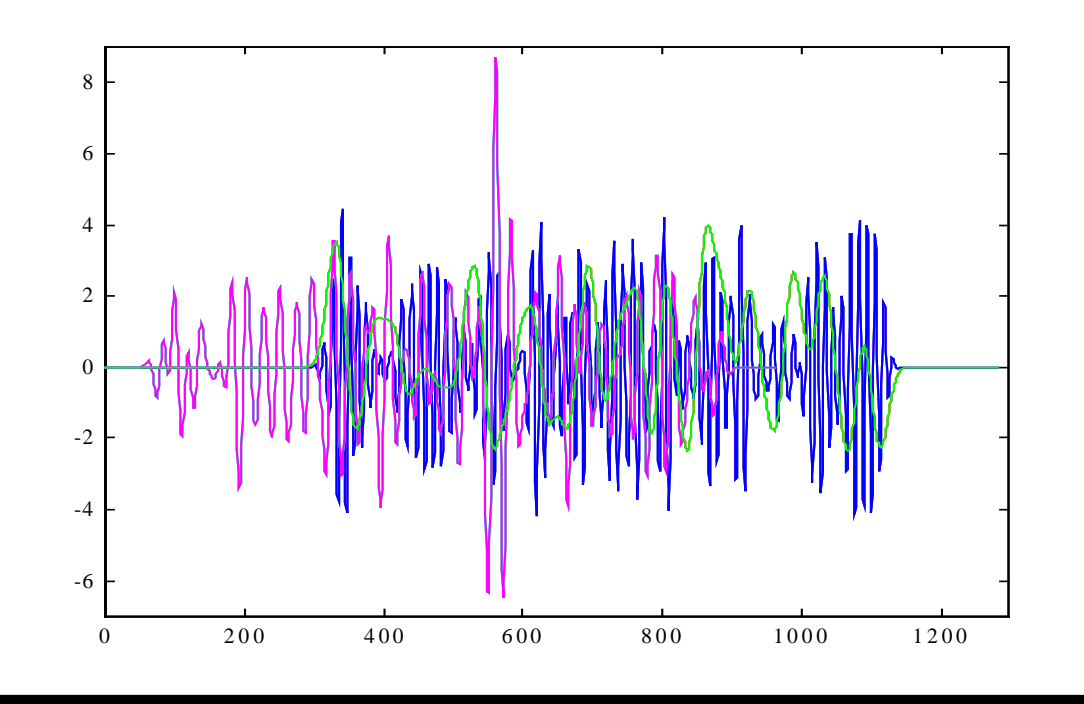

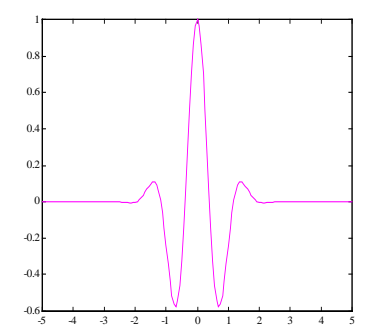

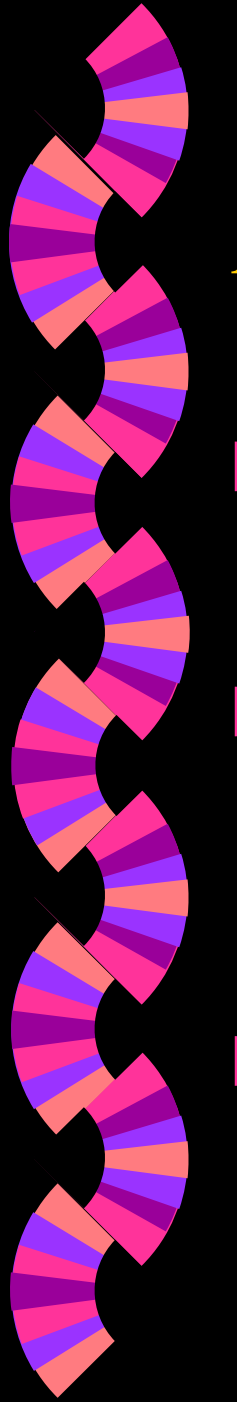

*Low-Pass Filter*

 $\Box$ Filter *h* [ *<sup>n</sup>*]:

◗ Cutoff the high-frequency components (undulation, pitches), smooth the signal

**•**  $\sum h[n] \neq 0$ ,  $\sum (-1)^n h[n] = 0$ ,  $n = \infty,$ ∞

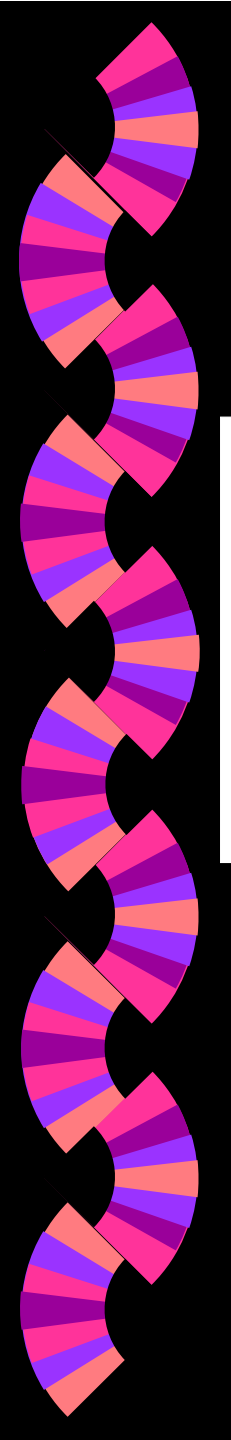

## *Example: Lowpass*

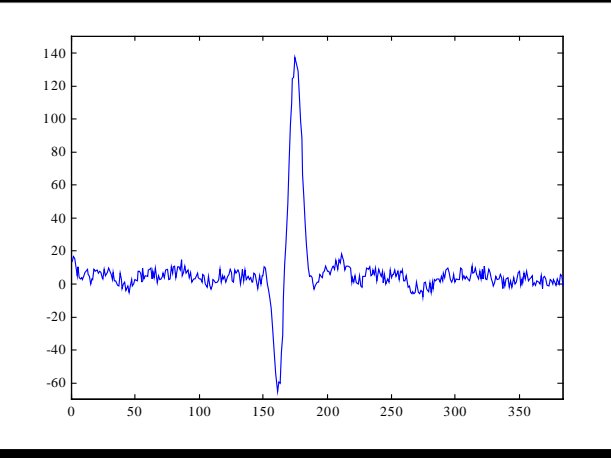

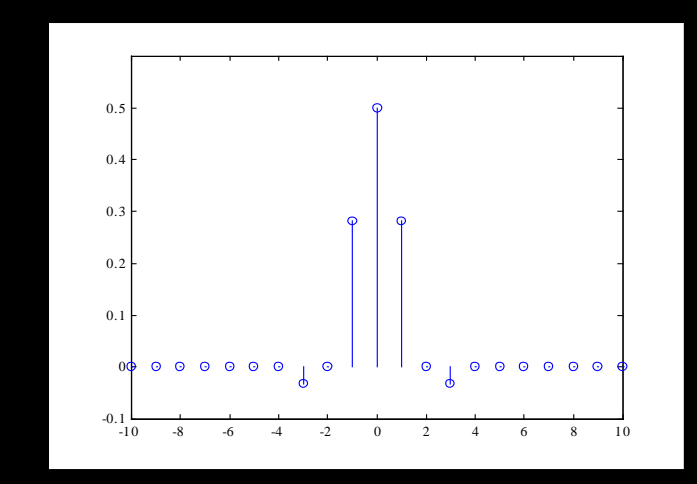

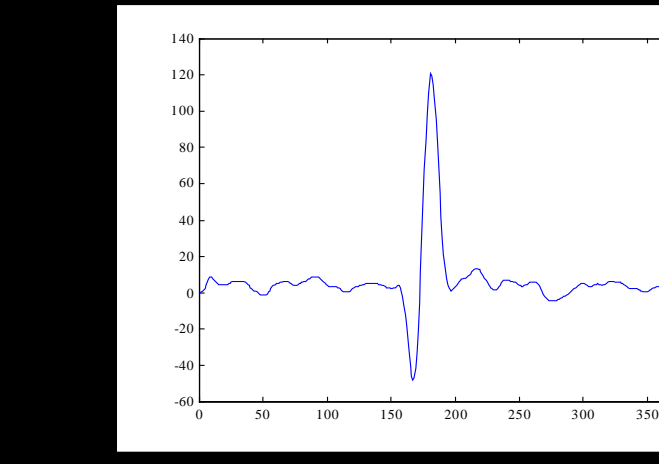

19

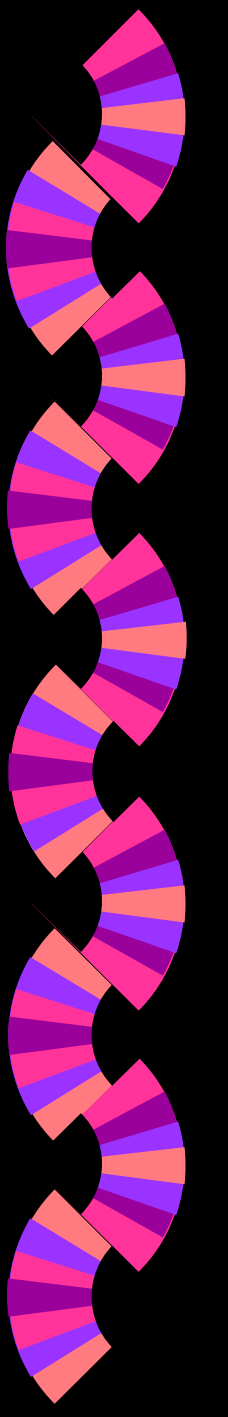

◗

## *High-Pass Filter*

- **D •** Filter *g*[*n*]:
- ◗ Remove the Average Value of Signal (Direct Current Components), Only Preserve the Quick Undulation Terms

$$
\sum_{n} g[n] = 0
$$

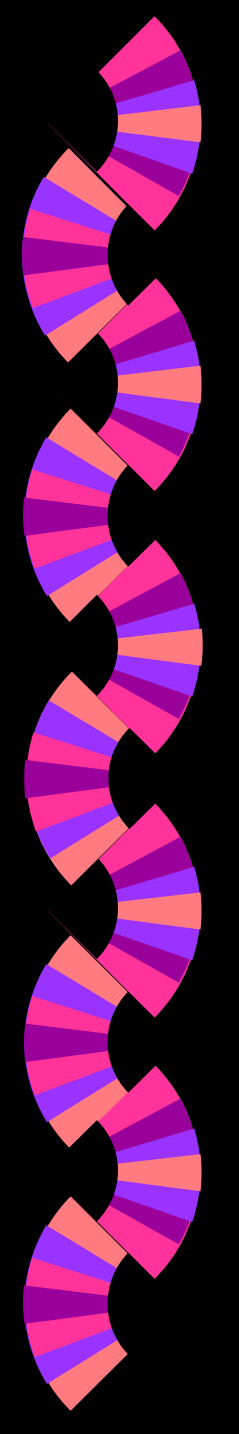

# *Example: Highpass*

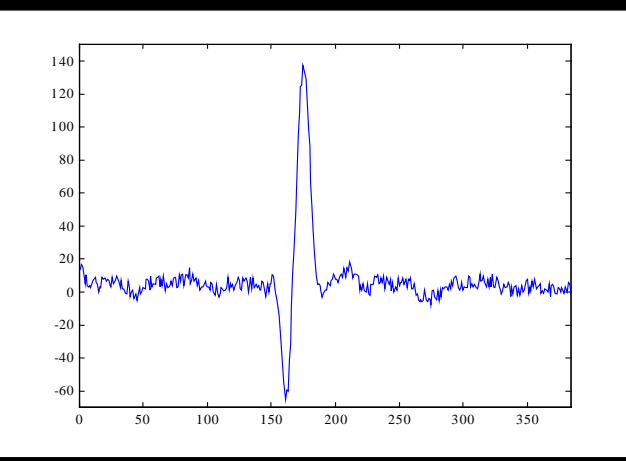

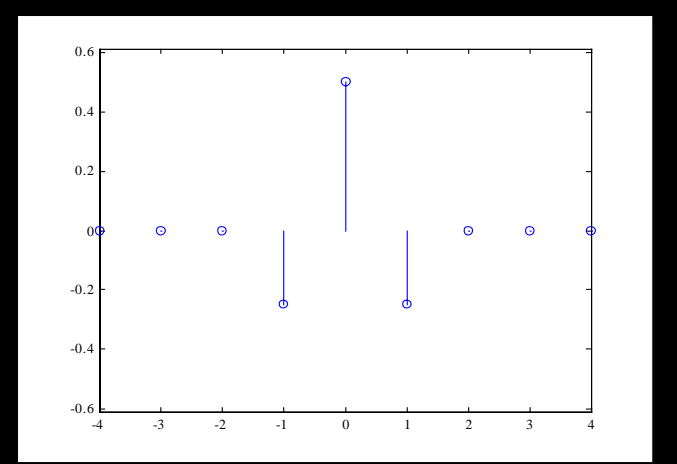

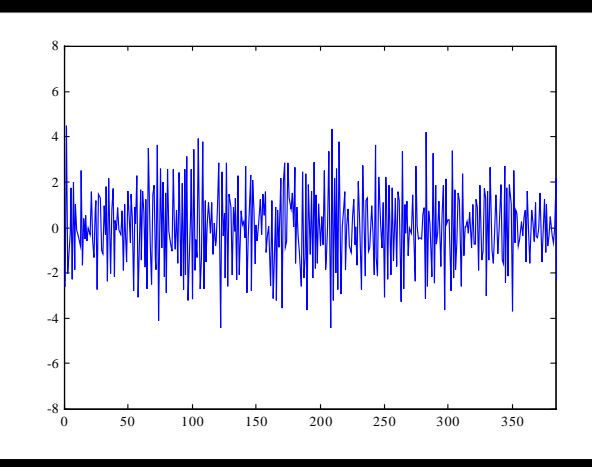

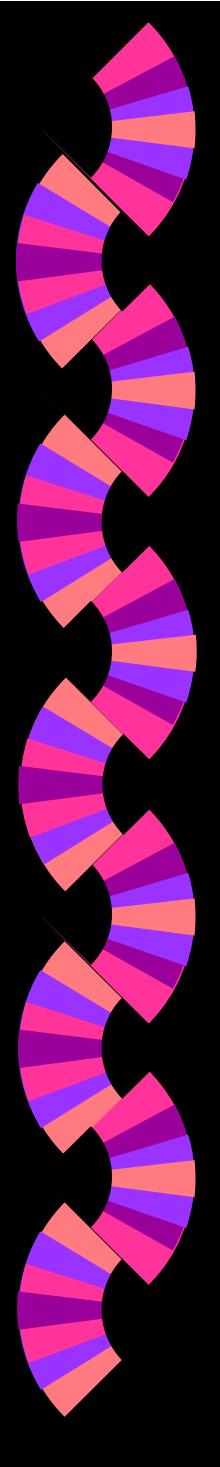

#### *Delta Function*

- $x[n] * \delta[n] = x[n]$
- $\bigcirc$ • Do not Change Original Signal
- Delta function: All-Pass filter

 $\bigcirc$ • Further Change: Definition (Low-pass, High-pass, All-pass, Band-pass …)